# WIRELESS LANs: 802.11

Ana Hernández Rabal

# Índice

- $\overline{\bullet}$  Introducción
- **Topologías WLAN**
- $\bullet$  IEEE 802.11 Capas
	- Capa física
	- Capa de enlace
- 802.11 Mecanismo de acceso al medio 802.11 Mecanismo de acceso al medio
	- CSMA/CA
	- MACA (Multiple Access CA)
	- Distributed Coordination Function (DCF)
	- Point Coordination Function (PCF)
- $\bullet$  Formato trama
- $\bullet$  Tipos de tramas:
	- **Gestión**
	- **Control**
	- Datos

## Introducción

Wireless Local-Area Network

- Ondas de radio de alta frecuencia
- Caracteristicas WLANs:
	- movilidad
	- facilidad de instalación facilidad de instalación
	- $\bullet$  flexibilidad
- **Protocolo IEEE 802.11: capas física y de enlace** de datos
	- **802.11a:54Mbps y 5GHz**
	- $\bullet$  802.11b:11Mbps y 2.4GHz
	- $\bullet$  802.11g:54Mbps y 2.4GHz

# Topologías WLAN

- Independent Basic Service Set (IBSS) (Redes Ad-Hoc)
	- Las estaciones se comunican directamente. Cobertura limitada.
- **Basic Service Set o Infraestructura (BSS)** 
	- Utiliza los AP (punto de acceso) para todas las comunicaciones.
	- Ocupa más capacidad. Todas las estaciones dentro del alcance del AP, pero no hay restricción en la distancia.
	- Los AP saben cuando una estación entra en modo ahorro de energía y almacenan las tramas.

#### **• Extended Service Set o Infraestructura (ESS)**

 Infraestructura de múltiples BBS interconectadas por el sistema de distribución (DS) a través de un AP. Cable, FO, Inalámbrica…

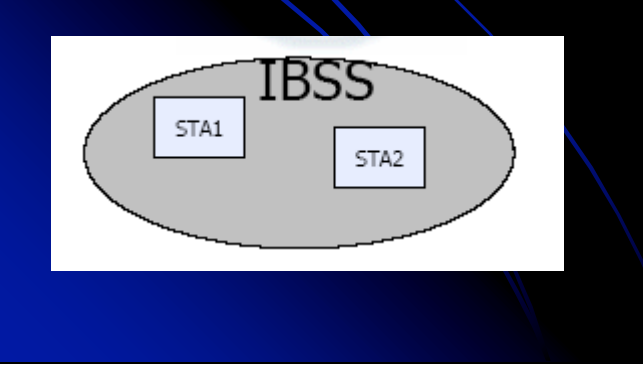

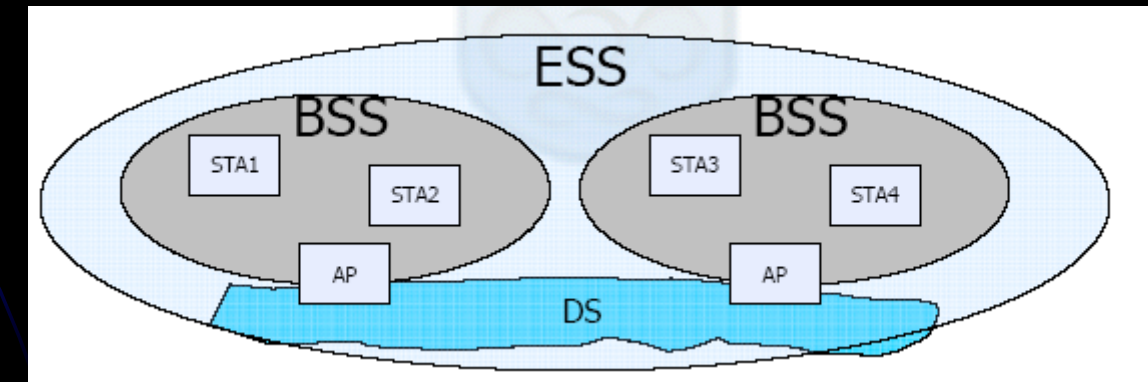

# IEEE 802.11 Capas

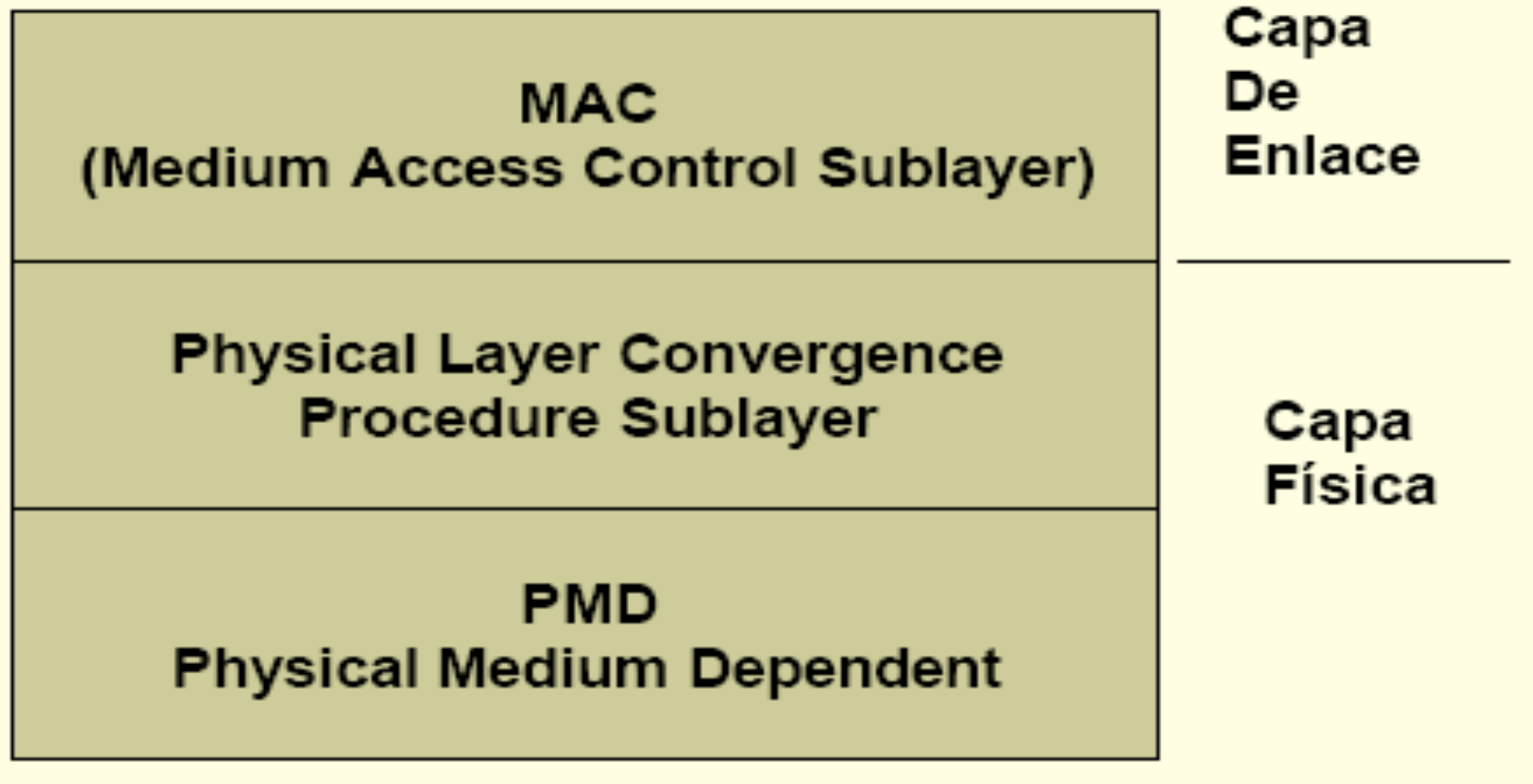

## Capa física

- La capa PHY está dividida en dos subcapas
	- PLCP: Physical layer convergence procedure
		- Trata las tramas de la MAC (MPDU) y las pone en el formato adecuado para la PMD
	- PMD: Physical medium dependent sublayer
		- Define características y métodos tx/rx a través del medio inalámbrico.

## Capa física

#### $\bullet$  Modulación y señalización de la transmisión de datos

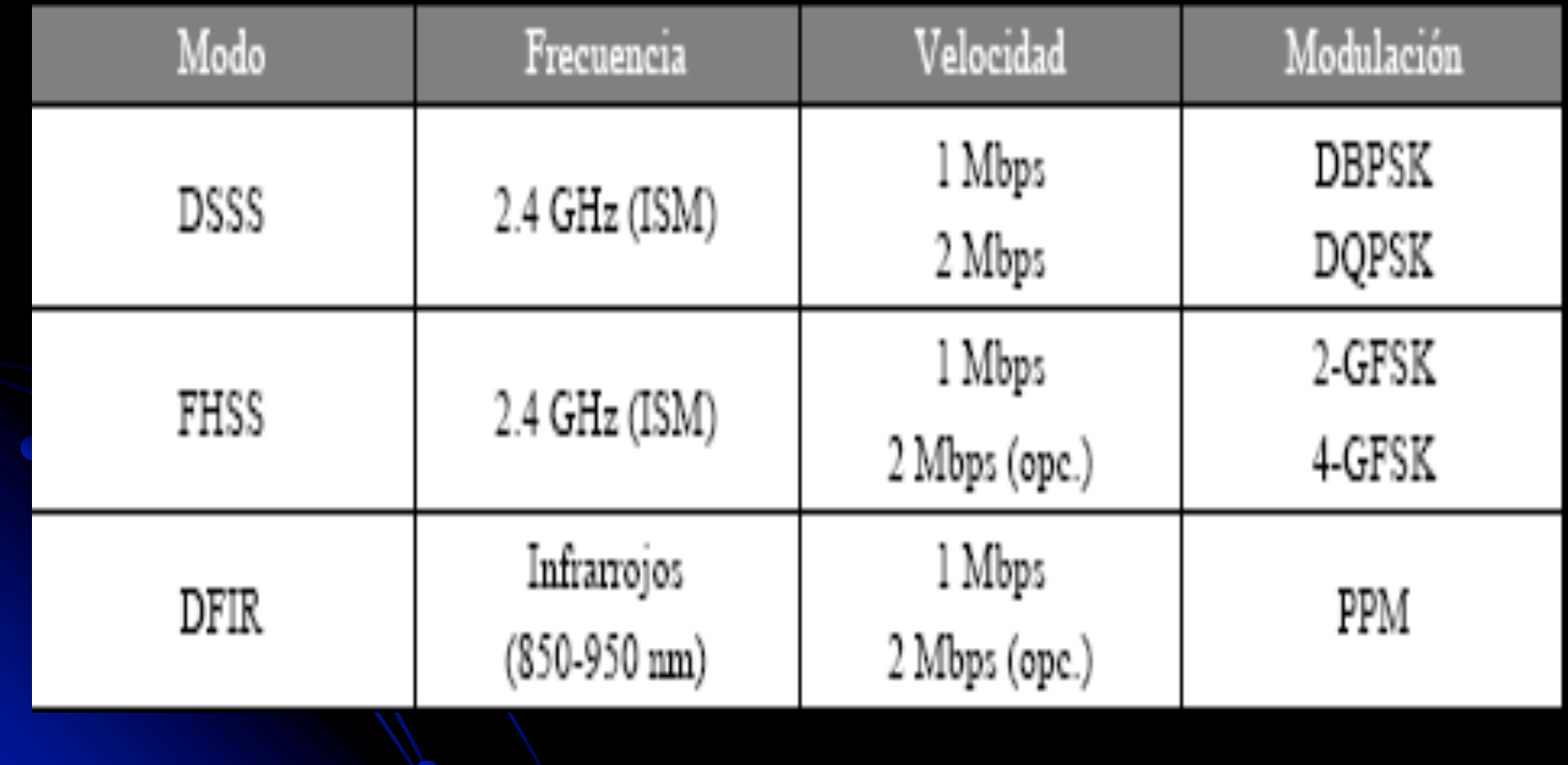

### 802.11 Mecanismo de acceso al medio

- Funciones Principales de la Capa MAC
	- Soporta dos modos de funcionamiento
		- DCF (Distributed Coordination Function)
			- **Obligatoria**
			- Ad-hoc e infreatructura
		- PCF (Point Coordination Function)
			- Opcional
			- **•** Infraestructura
	- Gestión de acceso basado en el protocolo CSMA/CA (Carrier Sense Multiple Access / Collison Avoidance)
	- Gestión de movilidad y servicios de red (asociación, re-asociación, etc…)
	- Gestión de potencia
	- Funciones de seguridad (encriptación y autentificación)
	- Segmentación y reensamblado

## **CSMA/CA**

- En redes wireless, no se puede escuchar y transmitir a la vez. No se detectan colisiones, intentar evitarlas.
- Funcionamiento de CSMA/CA:
	- Antes de tx, estación testea el medio (libre/ocupado).
	- Si no está ocupado, espera un tiempo IFS.
	- Si estaba ocupado o lo está en este tiempo, espera hasta que este libre.
	- Finaliza espera por medio ocupado y se ejecuta el algoritmo de Backoff, con una espera aleatoria uniforme en el intervalo de contienda (CW).
	- Se espera reduciendo el Backoff múltiplo de slots times (Al menos IFS). Si llega a cero, tx; Si alguien tx (No IFS) se para descuento.

#### Problemas CSMA/CA

#### Nodos ocultos

- Estación cree que el canal esta libre pero ocupado por otra que no oye.
- Nodos expuestos
	- Estación cree que el canal esta ocupado, pero esta libre, la estación que oye no le interfería.

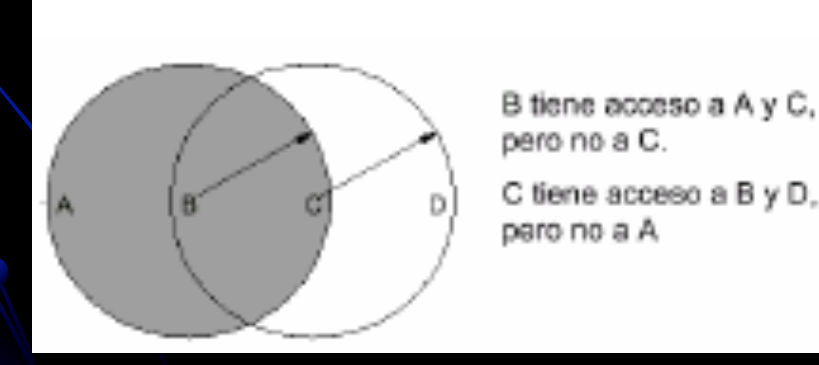

## Solución MACA (Multiple Access CA)

- Tx y Rx intercambian frames antes de tx.
- Tx envia RTS (Request to Send) con tiempo que ocupará medio.
- El Rx contesta con CTS (Clear to Send), repitiendo tiempo.
- **Comportamiento nodos:** 
	- Al ver RTS, hay que esperar al CTS, y si no llega CTS, puede transmitir.
	- Alver CTS, esperar longitud.
- La colisión de RTS/CTS se evita con CSMA/CA.

## Distributed Coordination Function (DCF)

- Función de coordinación: Determina cuando una estación puede tx/rx.
- Tx asíncrona
- DFC:
	- Utiliza MACA (CSMA/CA con RTS/CTS)
	- Necesario ACKs, provocando retx. si no se recibe
	- $\bullet$  Campo duration/ID tiempo reserva t(tx) + ACK
	- **Implementa fragmentación de datos**
	- $\bullet$  Concede prioridad mediante espaciado de tramas (IFS)
	- Soporta Broadcast y Multicast sin ACK

## Espaciado entre tramas (1)

- **.** Intervalo entre tramas IFS. Estación escucha durante IFS antes de tx.
- Espacidos según prioridad
	- SIFS (short): Tx ACKs, fragmentos. Usado por el punto de coordinación (PC) para estaciones envíen síncrono.
	- PIFS (PFC): Estaciones para conseguir prioridad en períodos libres de contienda. PC para ganar contienda.
	- DIFS (DFC): Tiempo habitual contiendas MACA.
	- EIFS (Extended):Cuando llega trama errónea.

### Espaciado entre tramas (2)

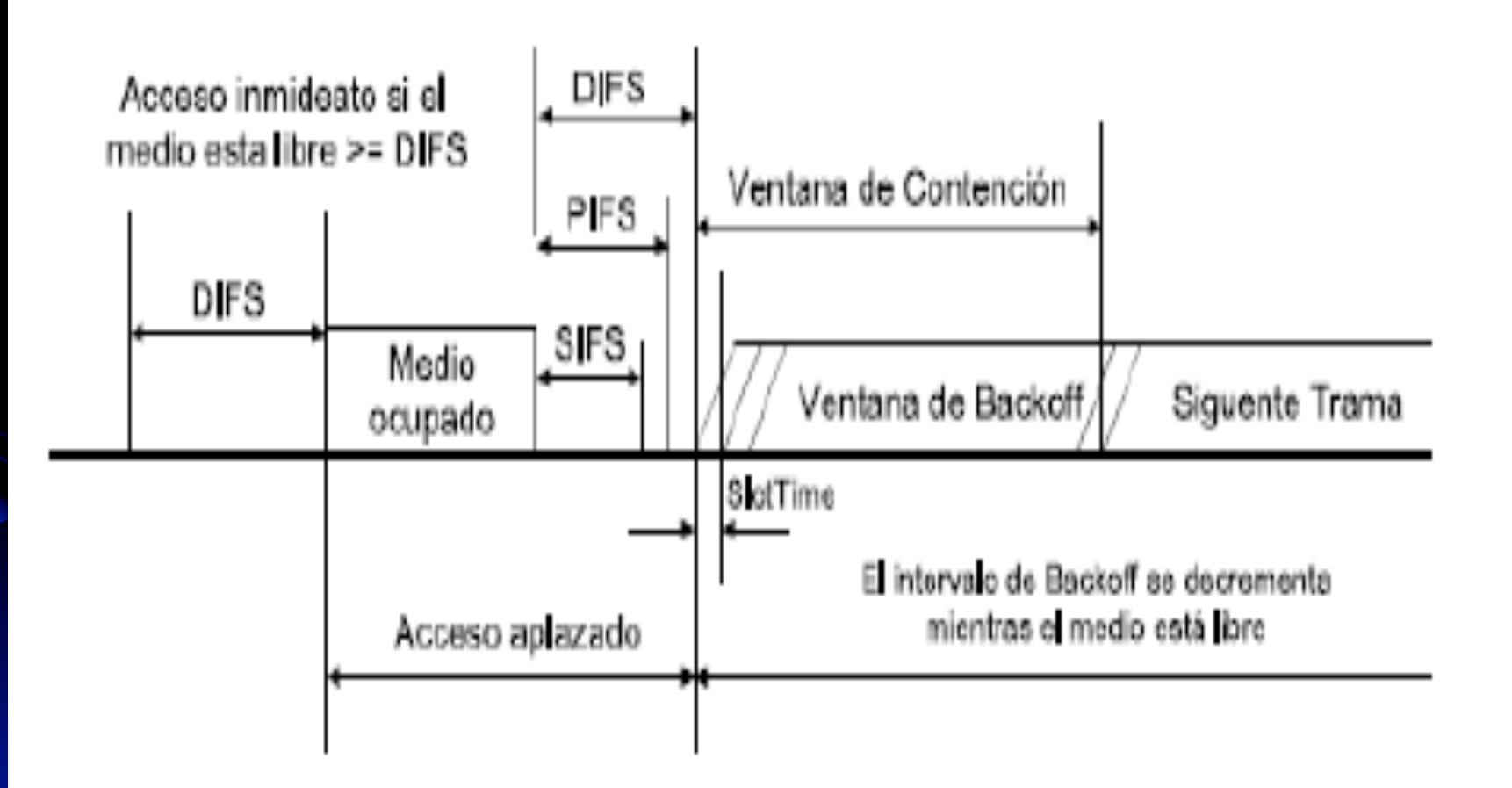

## Conocimiento del medio (1)

- Cada STA contiene el NAV (Network Allocation Vector) con una predicción de cuando quedará libre el medio.
- A enviar RTS o recibir CTS se envía/recibe la duración.
- Otras estaciones toman Duration/ID si es mayor que su NAV.

## Conocimiento del medio (2)

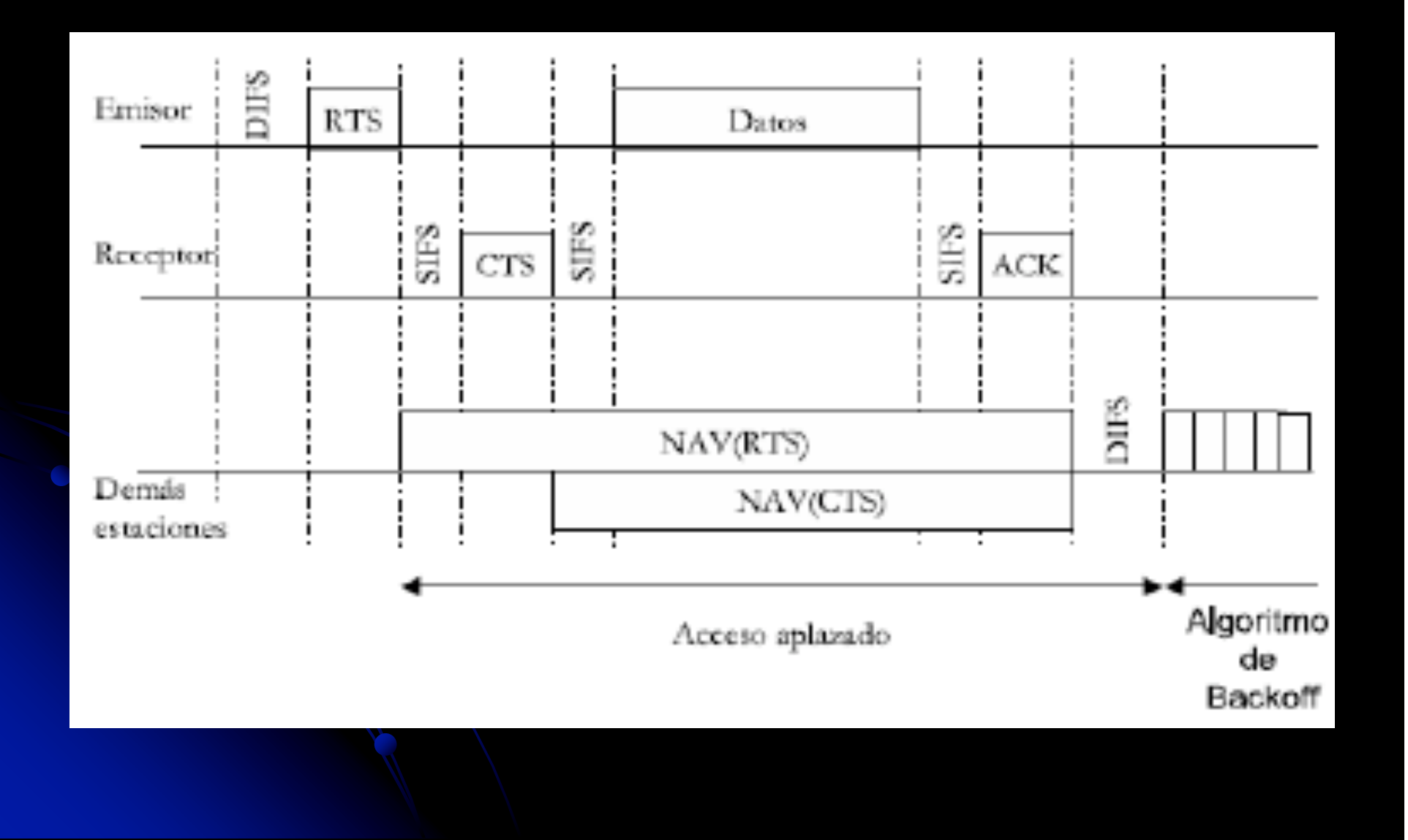

# Point Coordination Function (PCF) (1)

- Transmisiones libres de contienda con técnicas de Transmisiones libres de contienda con técnicas de acceso deterministas. acceso deterministas.
- Opera junto con DCF: supertrama
	- Una parte asignada al período de contienda: tx aleatoria.
	- Cuando acaba AP toma control, comienza período libre de contienda: tx determinista.
- **PFC** 
	- PC gana el medio puesto que espera PIFS<DIFS
	- **Trama Beacon indica duración CFP (Contention Free Period) y** elemento DTIM.
	- Estaciones actualizan NAV.
	- Las estaciones pueden usar CFP (CF-Pollable) o situar su NAV al comienzo de la contienda según PC. (Asociación, también decide su inclusión en la Polling list)

# Point Coordination Function (PCF) (2)

- El PC toma el control, enviando CF-Poll (puede contener trama datos o ack) a estación que podrá transmitir una trama MPDU: Data, Data+CF-ACK, CF-ACK, Null data.
- Lista estaciones CF-pollable (Polling list).
- CFP termina con trama CF-End
- El PC utilizara trama Beacon con CFRate o tasa de períodos de contienda. Longitud del CFP se puede retrasar, pero mantiene una tasa CFPRate.
- Solapamiento PCs
	- Si varios PC transmiten a CPFRates semejantes, hay riesgo de colisión de CF
	- Usaremos CSMA/CA sobre DIFS+BackOff(1-Cwmin)

# Point Coordination Function (PCF) (3)

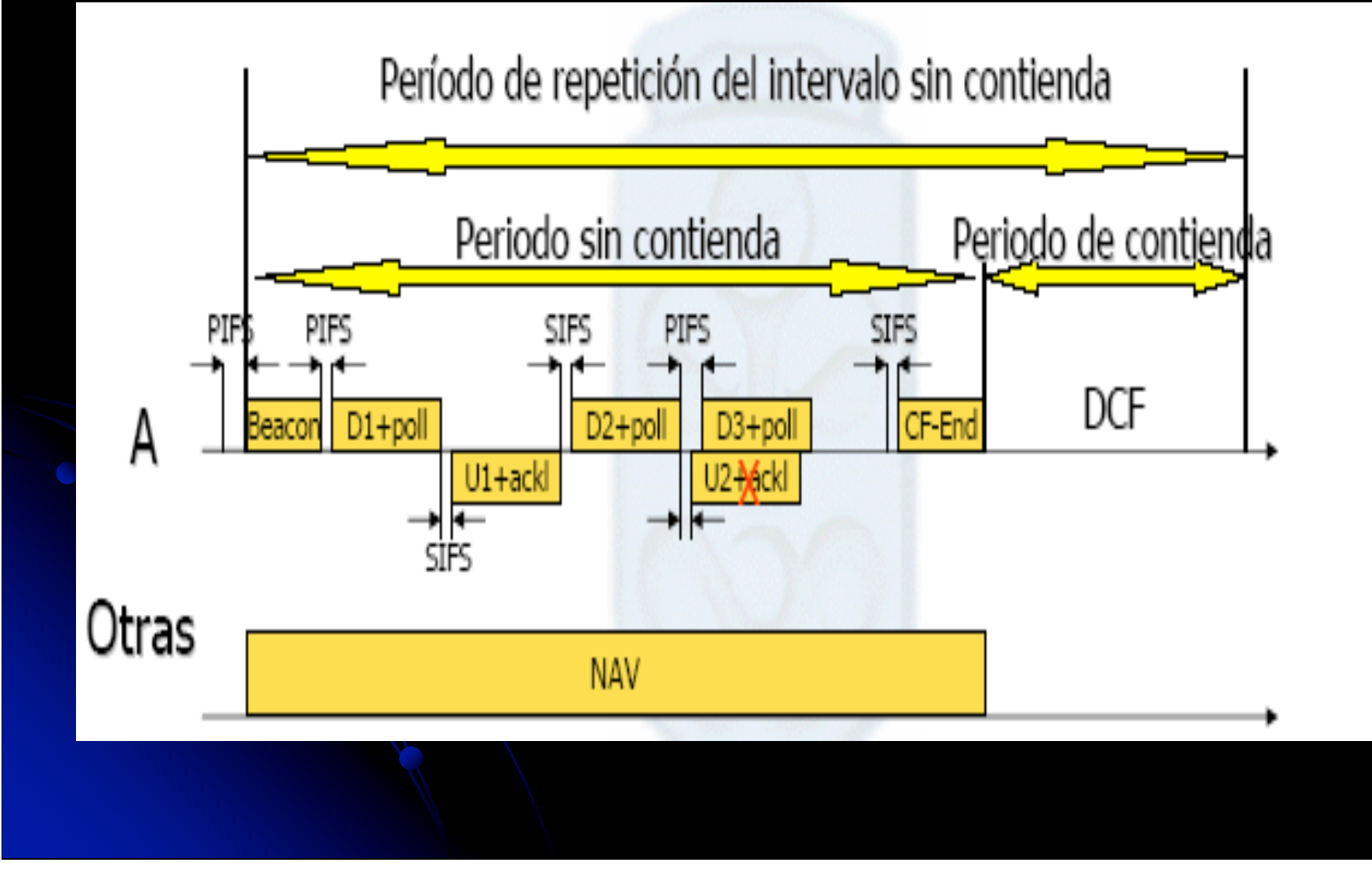

## Sincronización

- Una función de sincronización (TSF) mantiene los relojes de las estaciones sincronizados
- Modo Infraestructura: el AP controla el TSF, enviada a las estaciones en los beacons, que siempre lo aceptarán
- Modo Ad-Hoc: el intervalo de Beacon (TBTT) lo establece la estación.
- La sincronización puede ser activa (Probe Response) o pasiva

#### Proceso de prueba

- Estación manda **Probe Request** por cada canal que se puede usar (velocidades, topologia…)
- Probe request:
	- SSID element: Identificador de la estación con el ha sido configurado.
	- $\bullet$  Support rates element: Velocidades de datos que la estación soporta.
- AP recibe, chequea FCS y replica trama en **Probe Response.**

#### • Probe response:

- **Timestamping field: Valor TSFTIMER, para sincronizar estación con AP.**
- Beacon interval field: Unidades de tiempo (UT=1024us) entre beacons.
- Capability information field: Capabilities capas MAC y PHY.
- SSID element: Identificador que configura el AP.
- $\bullet$  Support rate element: Velocidades de datos que AP soporta.
- PHY parameter set element: Para secuencia directa y salto en frecuencia<br>da información a nivel físico de la estación.

### Autenticación

- Entre estaciones en una red Ad-hoc hoc.
- **· Entre estación y AP en una red infraestructura.**
- Dos mecanismos:
	- Open System:
		- **Algoritmo nulo, cualquier estación se puede autentificar enviando** una trama (**Authentication**).
	- Shared key:
		- Clave compartida de 40 ó 104 bits.
		- Algoritmo WEP (Wired Equivalent Privacy).
		- No es seguro. Inversible captando cantidad suficiente de tramas.
- Alianza WIFI desarrolló WPA (Wifi Protect Access). Incorpora TKIP (Protocolo Temporal de Intercambio de Claves) más robusto que RC4 de WEP.

# Asociación (1)

- Estación envia petición asociación (**Association request**) al AP.
- **e** El AP responde con una trama (Association response), indicando las capacidades de la BSS y aisgnándole un identificador de asociación "Assciation ID".
- La respuesta de asociación será asentida por la La respuesta de asociación será asentida por la estación.
- El AP aceptará la asociación si la estación está El AP aceptará la asociación si la estación está previamente autentificada. Si no rechazará, indicando la razón.
- El AP informará al Sistema de Distribución de la El AP informará al Sistema de Distribución de la asociación de la estación.

## Asociación (2)

#### Association request:

- Listen interval: Informa al AP cada cuanto tiempo despertará la estación del Power Save.
- SSID element: Identificador de la estación para el AP, aceptará o no la trama si lo conoce.
- Support rates element: Velocidades de datos que la estación soporta.

#### **Association response:**

- Status code.Codigo de estado resultado de una respuesta de asociación.
- Association ID: Lo necesita la estación cuando opera en Power Save. El AP lo utiliza para avisar de las tramas almacenadas.
- Support rate element: Velocidades de datos que AP soporta.

## Gestión de potencia

- Redes infraestructura
	- Una estación puede operar en modo Power-Save o Awake (Despierto).
	- El AP no transmitirá tramas de forma normal a las estaciones en modo Power-Save. Las irá almacenando.
	- Dentro de las tramas Beacon se inserta un TIM (mapa de indicación de tráfico), que refleja qué estaciones tienen tramas pendientes en el AP.
	- Las estaciones en modo PS, despertarán periódicamente y escucharán tramas Beacon.
	- La estación enviará al AP una trama PS-Poll cuando sepa que existen tramas pendientes para ella. El AP responde con la trama almacenada.
	- La estación saldrá del modo PS indicándoselo al AP en un bit del campo control de trama de las tramas que envíe.
	- La estación cambiará su estado al recibir respuesta.

### Formato trama: Cabecera de control (1)

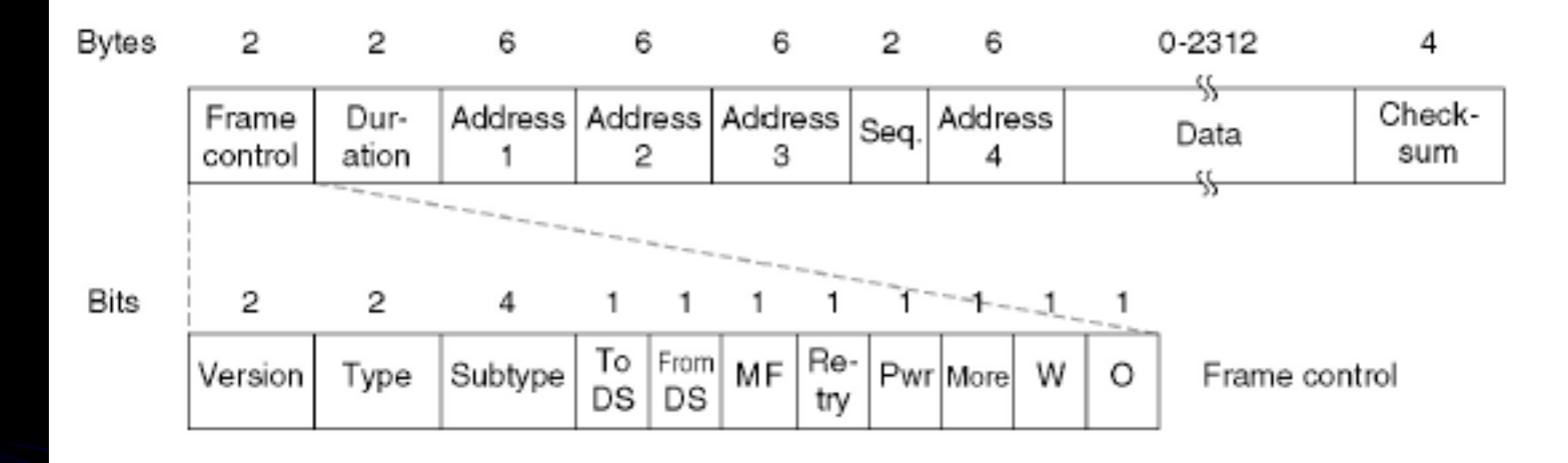

- **Versión del Protocolo:** Versión MAC 802.11 que se utiliza en el resto de trama. 0 indica la MAC 802.11.
- **Type:** 00= Management, 01=Control, 10=Data, 11=Reserved.
- **Subtype:** Definen el detalle del servicio (Association request y response, reassociation request y response, Beacon, Power Save, RTS, CTS, ACK, CF, etc...).

## Formato trama: Cabecera de control (2)

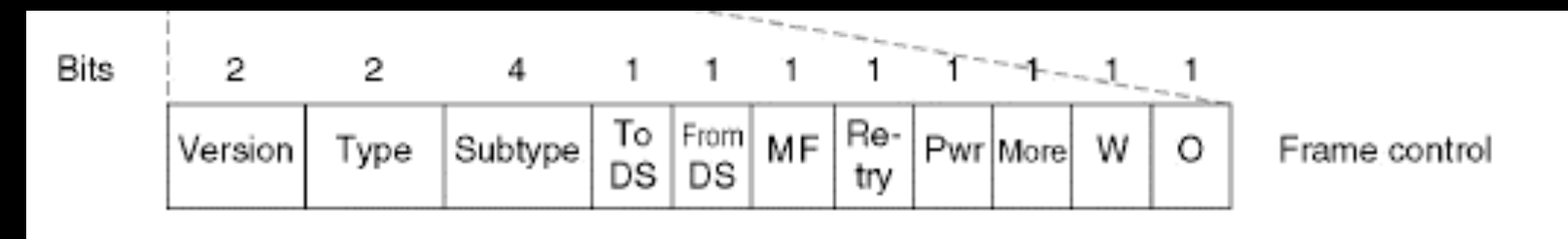

 **BITs de ToDS y FromDS:** Indican si la trama se destina al sistema de distribución. Todas las tramas en modo infraestructura tendrán uno de estos bits a 1

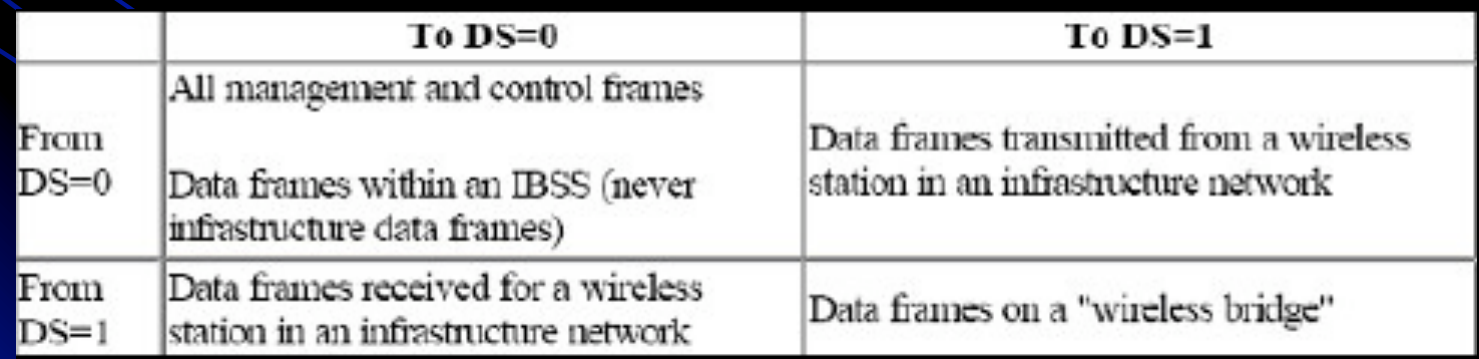

## Formato trama: Cabecera de control (3)

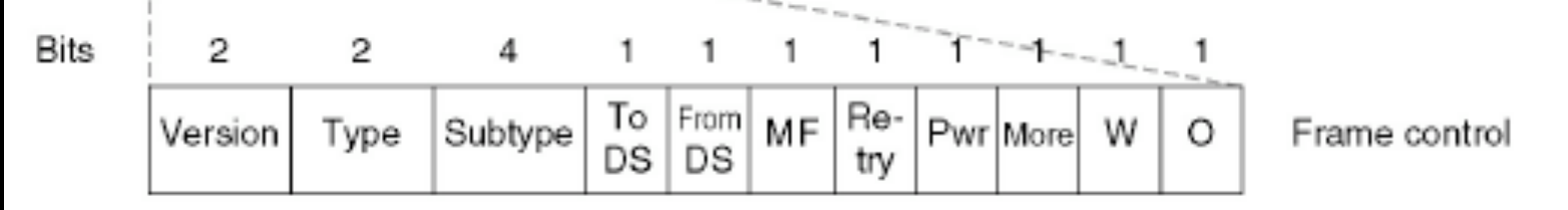

- **BITs de Fragmentación:** Trama fragmentada, todos los fragmentos menos el último tiene bit a 1. Trama no fragmentada el bit es 0.
- **BIT de Retransmisión:** 1 para trama retransmitida. Eliminar duplicadas.
- **BIT de Control de Potencia:** <sup>1</sup> la estación está en modo *power- saving*, <sup>0</sup> la estación está activa. Tramas tx por AP, el bit es 0.
- **Más BITs de Datos:** Fijado por el punto de acceso. Hay al menos una trama disponible destinada a una estación no activa.
- **BIT WEP:** *N* indica que la trama ha sido procesada con WEP (*Wired*) *Equivalent Privac*y ).
- **Otro BIT:** Procesado adicional en la tx y rx. 1 si utiliza ordenamiento estricto, 0 en otro caso.

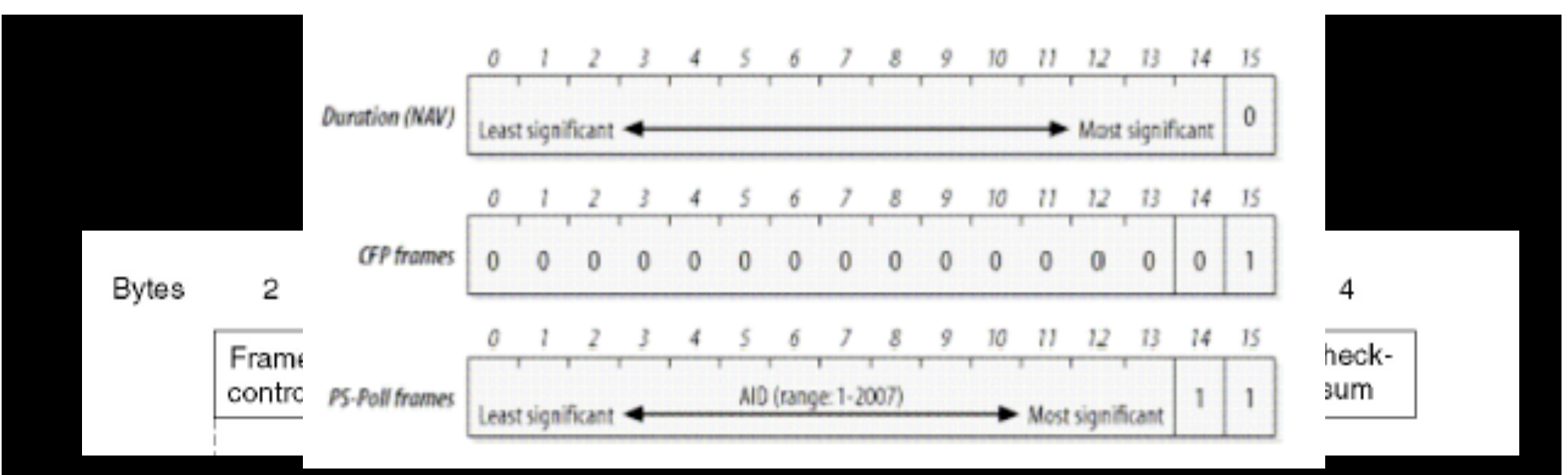

**Frame Control:** indica el tipo de trama: beacon, control, datos o gestión.

#### **Duration/Connection ID**

#### **Duración: Fijando el NAV**

Bit 15 a 0. Campo D/I se utiliza para fijar el NAV. Nº de us que el medio permanecerá ocupado durante la tx.

#### **Tramas Transmitidas durante el Período de Contention-Free**

Bit 14 es 0 y el bit 15 es 1. Los demás bits son 0. El campo vale 32,768. Permite recuperar el NAV a estación que no ha recibido el *beacon.*

#### **Tramas PS-Poll**

Bits 14 y 15 a 1 en tramas *PS-Poll*. Las estaciones que se reactivan incorporan un Association Identity (AID) asignado a la estación por la BSS a la cual estaban asociada. Valor oscila entre 1 y 2007.

# Formato trama (2)

- **Campo de Direcciones: D**irección de 48 bits. Si el primer bit es 0, *unicast*. Si el primer bit es 1, *multicast*. Si todos los bits 1, la trama es *broadcast*.
	- *Dirección destino: R*eceptor final de la trama.
	- *Dirección de la fuente: F*uente de la transmisión.
	- *Dirección del receptor:* Indica qué estación inalámbrica debe procesar la trama para encaminarla al destinatario.
	- *Dirección del transmisor:* Identifica la interfaz inalámbrica que transmite la trama al medio inalámbrico.
	- *Identificador Basic Service Set (BSSID):* Identifica las diferentes redes inalámbricas LAN ubicadas en la misma área.
		- Cada BSS tiene determinada un BSSID, un identificador de 48 bit que la distingue de otras BSS's.
		- En modo infraestructura la BSSID es la dirección MAC de la interfaz inalámbrica del punto de acceso que crea la BSS.
		- El BSSID todo 1´s dirección *broadcast*.

#### Tramas de control

 Power save poll (PS-Poll) • Request to Send (RTS) • Clear to Send (CTS) Acknowledgement (ACK) • Contention-free End (CF-End) ● CF-End+contention-free acknowledgement (CF-End+CF-ACK)

### Tramas de control: PS-Poll

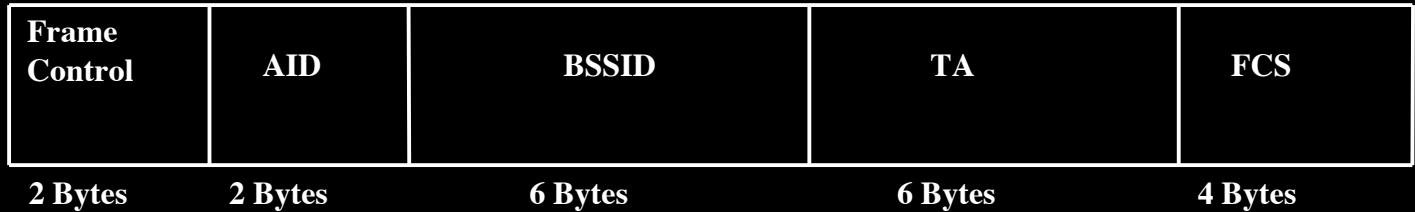

- **· Trama PS-Poll: La estación que esta en ahorro de** energía solicita al AP tramas pendientes
	- AID: Association Identity (AID) de la estación.
	- BSSID: MAC del AP de la infraestructura. BSSID: MAC del AP de la infraestructura.
	- **. TA: MAC de la estación inalámbrica en power-save.**
	- FCS: Campo control de secuencia. FCS: Campo control de secuencia.

### Tramas de control: RTS

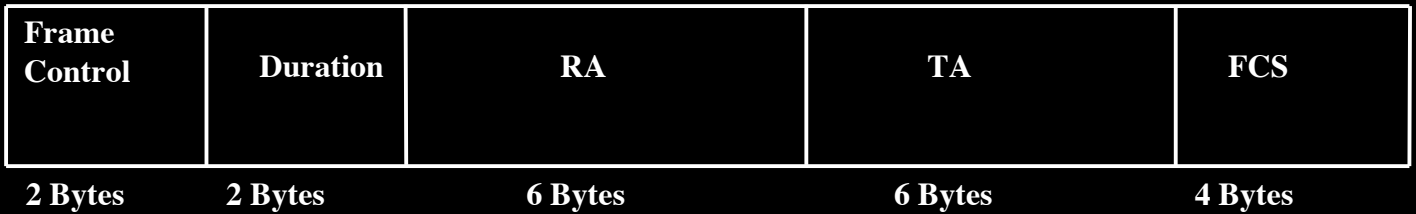

- Trama RTS: Solicitud de reserva del medio inalámbrico
	- Duration: Tiempo requerido por la estación en us. Incluye t(RTS) + t(CTS)+SIFS + t data+SIFS + ACK+SIFS
	- **RA: MAC del receptor deseado.**
	- $\bullet$  TA: MAC del transmisor de la trama.
	- FCS: Campo control de secuencia. FCS: Campo control de secuencia.

### Tramas de control: CTS

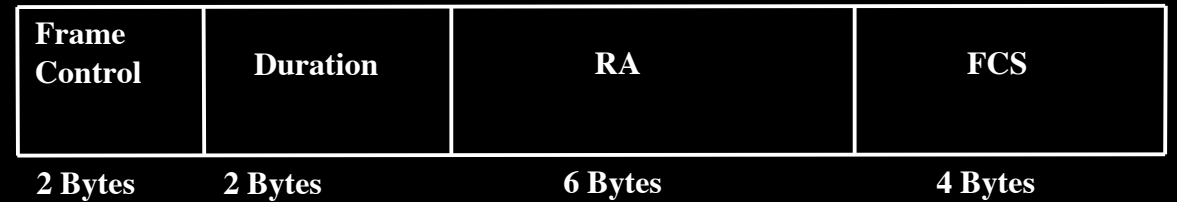

**• Trama CTS: Respuesta al RTS, indica que el** medio ha sido reservado por un tiempo

- Duration: RTS Duration (us) t(CTS)-SIFS
- RA: MAC del receptor deseado.
- FCS: Campo control de secuencia.

### Tramas de control: ACK

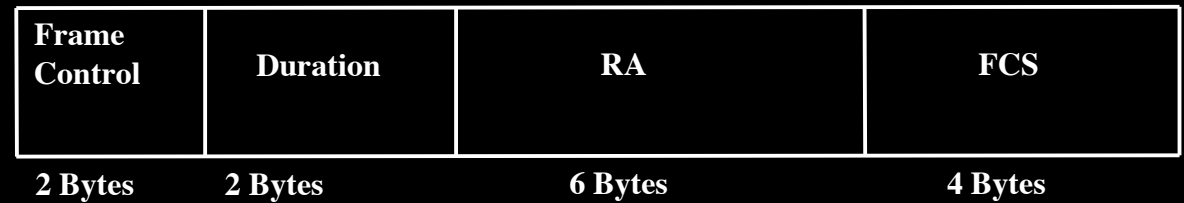

- Trama ACK: La envía el rx al tx para indicar que ha recibido la trama
	- Duration: 0 normalmente, la trama ya incluía tiempo ACK+SIFS
	- RA: MAC del receptor deseado.
	- **FCS: Campo control de secuencia.**

### Tramas de control: CF-End y CF-End+CF-ACK

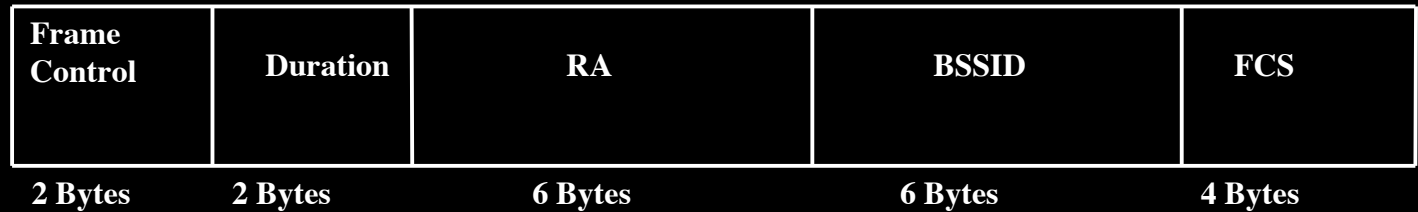

- Trama CF-End y CF-End+CF-ACK : Específicas de PFC. Indica final de período contention-free y CF-End+CF-ACK incluye un ACK de la última trama recibida por PC
	- Ouration: 0.
	- RA: MAC del receptor deseado. En CF-End broadcast MAC.
	- $\bullet$  BSSID: MAC del AP.
	- FCS: Campo control de secuencia. FCS: Campo control de secuencia.

## Tramas de gestión

- **Beacon**
- Probe request
- Probe response
- **Authentication**
- **Deauthentication**
- **Association request**
- **Association response**
- Reassociation request
- **Reassociation response**
- **Disassociation**
- $\bullet$  Announcement traffic indication

# Tramas de gestión: Info element (1)

#### **• SSID IE**

#### • Si Length 0, broadcast SSID

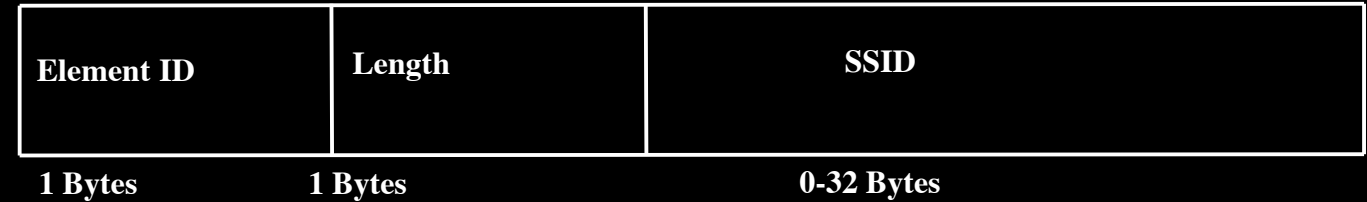

#### **• Supported Rates IE**

#### • Cada valor binario +500kbps

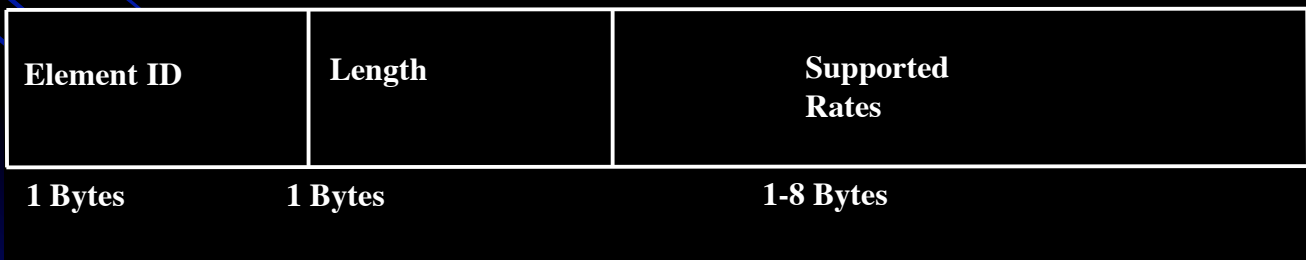

## Tramas de gestión: Info element (2)

 FH Paremeter Set ID (Frecuency Hop) Dwell time: el tiempo FH dwell en UT • Hop set: patrón de grupo de salto FH • Hop pattern: patrón individual de salto F Hop index: índice de canal en uso dentro del patron de salto

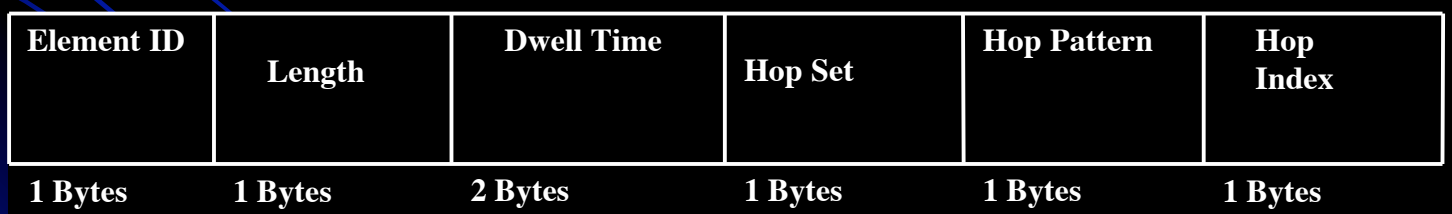

# Tramas de gestión: Info element (3)

#### DS Parameter Set ID

• Current channel: canal en uso por la estación de secuencia directa

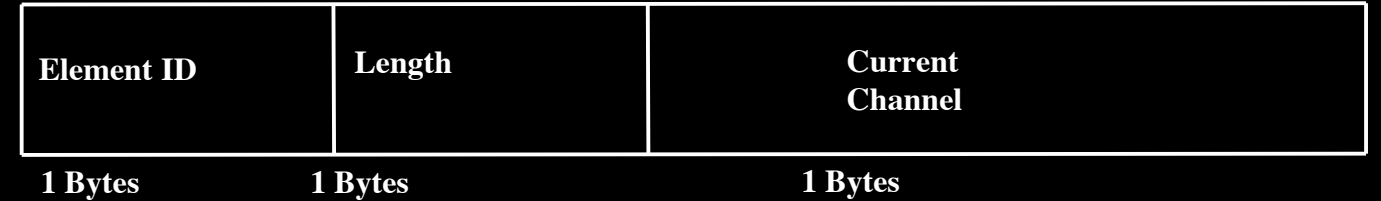

- **CF Parameter Set ID**
- **TIMJE**
- **. IBSS Parameter Set ID**
- **Challenge Text IE**

### Tramas de gestión: Fixed Fields (1)

#### **• Authentication Algorithm Number Field**

- 0 autenticación abierta 0 autenticación abierta
- 1 autenticación con clave compartida 1 autenticación con clave compartida
- Resto reservados
- Authentication Transaction Sequence Number **Field** 
	- Paso actual en procesos de autenticación multipaso
- Beacon Interval Field
	- Uts entre beacons

#### Tramas de gestión: Fixed Fields (2)

#### • Capability Information Field

- ESS: En tramas beacon y probe response, AP=1 y IBSS=0.
- IBSS: En tramas beacon y probe response, IBSS=1 y ESS=0.
- CF-Pollable
- CF-Poll request
- Privacy: Si WEP=1 si no 0.
- **Current AP Adress Field** 
	- $\bullet$  MAC AP al que esta asociado la estación.

#### Tramas de gestión: Fixed Fields (3)

- $\bullet$  Listen Interval Field
	- Nº intervalos beacon para que estación despierte.
- **Reason Code Field** 
	- Razón de deatenticación o desasociación sin petición.
- AID Field
	- $\bullet$  Puerto lógico para la estación. Asignado por AP.
- **Status Code Field** 
	- **.** En tramas response indica exito o fallo de solicitud en trama request.
- **Timestamp Field** 
	- Valore de TSFTIMER

# Tramas de gestión: Tipos (1)

#### **• Trama Beacon:**

- La envía el AP cada Beacon Interval.
- Proporciona sincronización AP-estaciones Proporciona sincronización AP-estaciones
- **Contiene parámetros físicos.**
- En Power Save, si AP time tramas almacenadas.

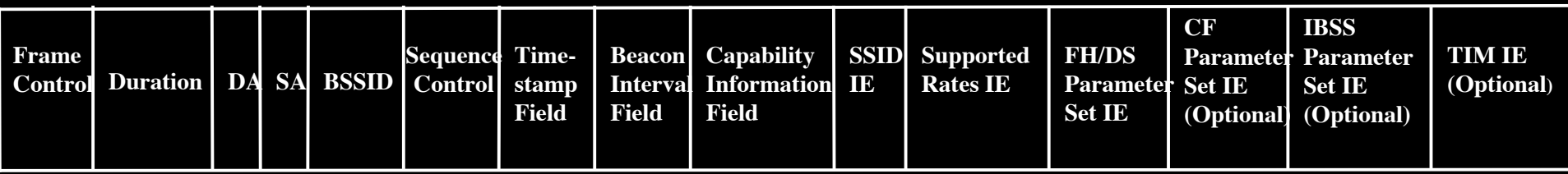

# Tramas de gestión: Tipos (2) **• Probe request**

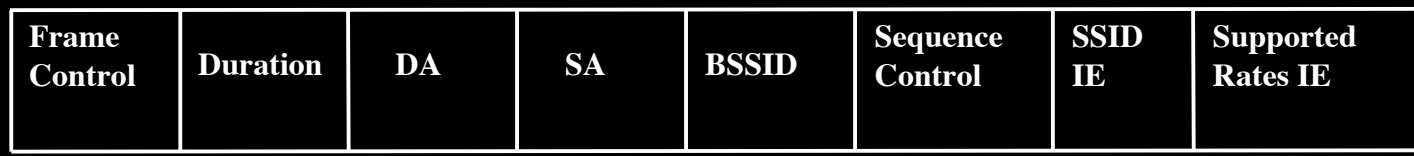

#### **• Probe response**

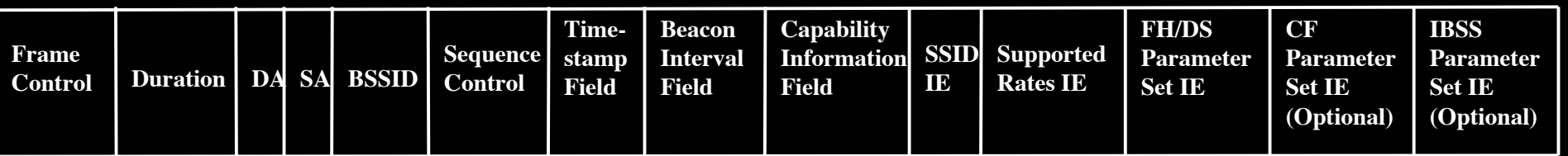

#### **• Authetication**

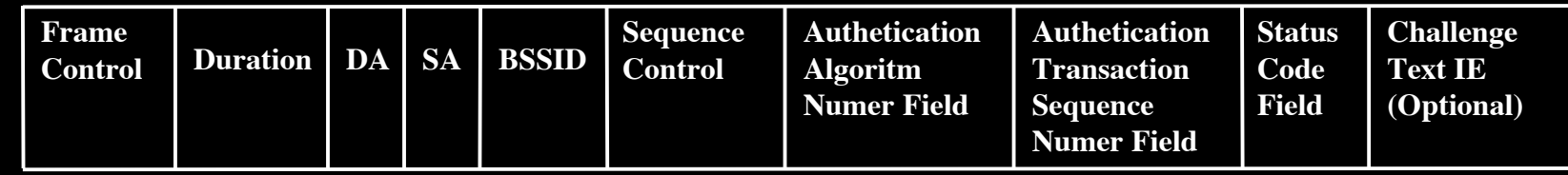

# Tramas de gestión: Tipos (3)

#### **• Deauthetication**

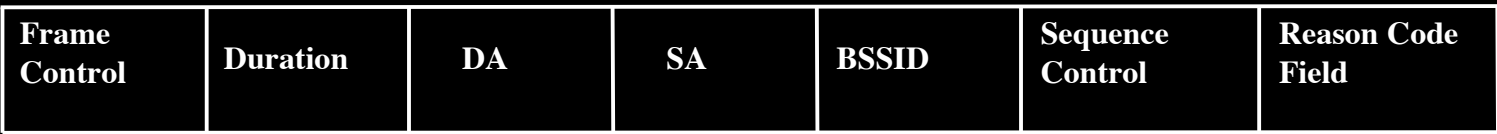

#### **• Association request**

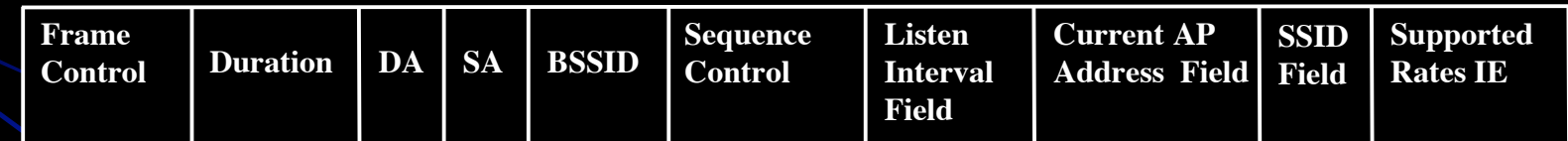

#### Association response

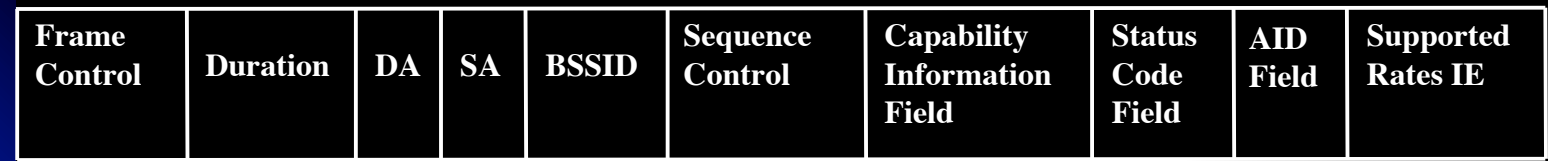

# Tramas de gestión: Tipos (4) **• Reassociation request**

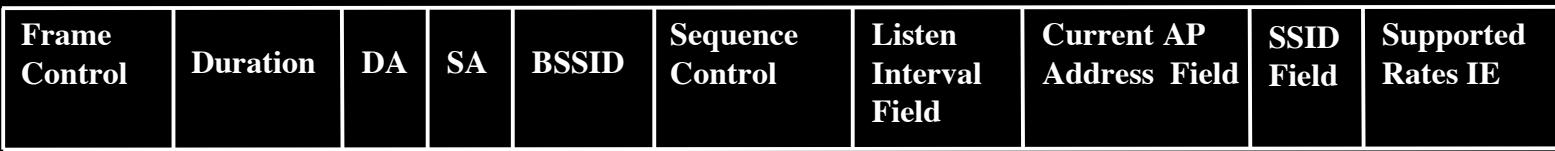

#### **• Reassociation response**

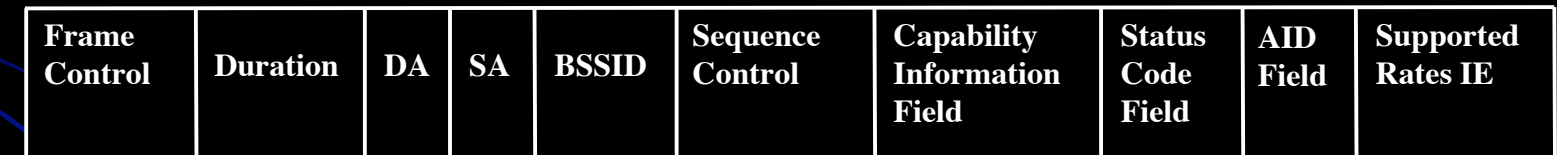

#### **• Disassociation**

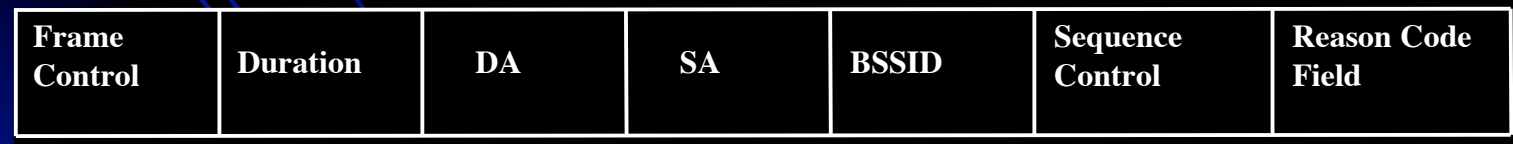

#### Tramas de datos

**• Data**  Null data Data+CF-ACK Data+CF-Poll Data+CF-ACK+CF-Poll **CF-ACK CF-Poll** CF-ACK+CF-Poll

### Tramas de datos: Data, Data+CF-ACK, Data+CF-Poll y Data+CF-ACK+CF-Poll

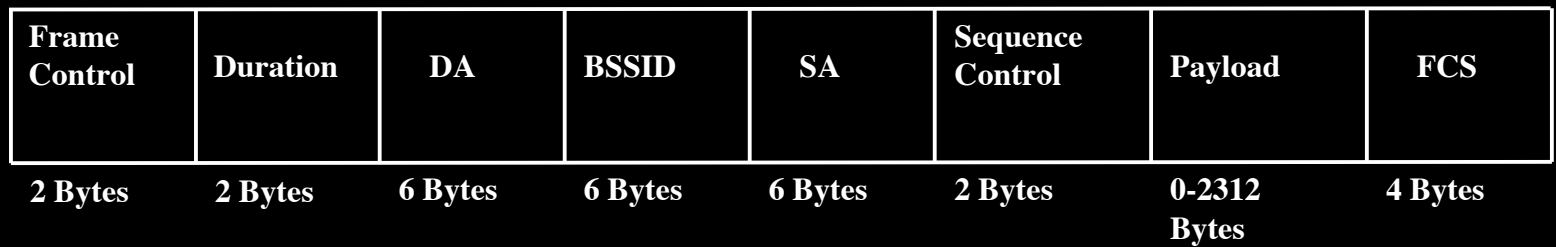

 Diferente subtype para proporcionar las funcionalidades CF-ACK y/o CF-Poll requeridas por PCF

## Tramas de datos: Null, CF-ACK, CF-Poll y CF-ACK+CF-Poll

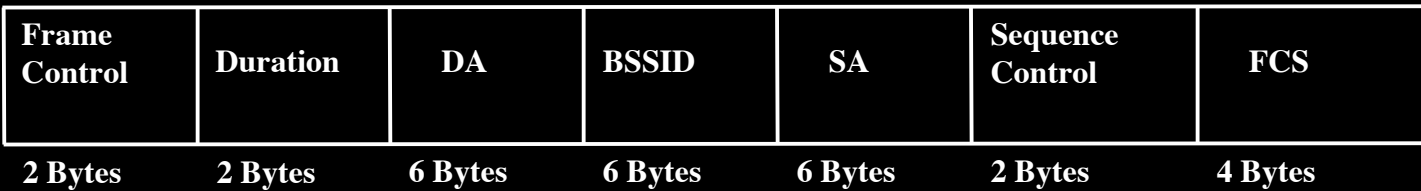

- Trama Null data: igual trama data pero sin campo payload. Indica cambio en el bit de ahorro de potencia en el campo de trama de control.
- Diferente subtype para proporcionar las funcionalidades CF-ACK y/o CF-Poll requeridas por PCF